## **Nexus 7 2 User Manual**

Eventually, you will unquestionably discover a extra experience and deed by spending more cash. still when? get you endure that you require to get those all needs in the manner of having significantly cash? Why dont you attempt to acquire something basic in the beginning? Thats something that will guide you to understand even more not far off from the globe, experience, some places, following history, amusement, and a lot more?

It is your very own grow old to produce a result reviewing habit, accompanied by guides you could enjoy now is **Nexus 7 2 User Manual** below.

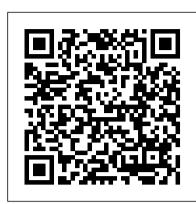

Routledge Handbook of Behavioral Economics Peachpit Press

In recent years the concept of the resource "nexus" has been both hotly debated and widely adopted in research and policy circles. It is a powerful new way to understand and better govern the myriad complex relationships between multiple resources, actors and their security concerns. Particular attention has been paid to how to download, shop for, and fill your Nexus 7with movies, e-books, games, and music Helps you water, energy and food interactions, but land and materials emerge as critical too. This comprehensive handbook presents a detailed review of current knowledge about resource nexus-related frameworks, methods and governance, including a broad set of inter-disciplinary perspectives. Written by an international group of scholars and practitioners, the volume focuses on rigorous research, including tools, methods and modelling approaches to analyse resource use patterns across societies and scales from a "nexus perspective". It also provides numerous examples from political economy to demonstrate how resource nexus frameworks can illuminate issues such as land grabs, mining, renewable energy and the growing importance of economies such as China, as well as to propose lessons and outlooks for sound governance. The volume seeks to serve as an essential reference text, source book and state-of-the-art, science-based assessment of this increasingly important topic - the resource nexus - and its utility in efforts to Pandemics explores the COVID-19 pandemic from an interdisciplinary perspective and enhance sustainability of many kinds and implement the United Nations Sustainable Development Goals in an era of environmental and geopolitical change. has led the way to economic, social, psychological, political, and informational crises necessitating My Google Nexus 7 and Nexus 10 White Knight Press

(The updated edition of this book for the Nexus 7, Nexus 9, and Android 5 Lollipop is also available.) Perfect for new and experienced users, this no-fluff guide to the Google Nexus 7 tablet is packed with tips and details on apps, services, settings, and documents. You'll also find step-by-step instructions for dictating, networking, sharing, troubleshooting, going online, and using Google Now. New apps and features covered include Camera, Clock, Google Keep, Android Device Manager, Play Games, Quick Settings, Lock-screen widgets, multiple users, restricted profiles, HDMI screen mirroring, external displays, Miracast, wireless charging, app verification, gesture typing, printing, cellular (LTE/HSPA+) connections, privacy options. Hangouts, the notification light, the remodeled Google Play store, and the updated versions of Chrome, Gmail, and Maps. - Covers all Nexus 7 models and Android 4.4 (KitKat).- Covers all Google Play edition (pure Android) tablets, including the LG G Pad 8.3.- Master the Home screen, Lock screen, and multitouch gestures.- Secure your data from thieves, snoops, and rogue apps.- Locate a lost or stolen Nexus remotely.- Work with onscreen or wireless keyboards.- Get instant search results for documents, pictures, music, mail, apps, contacts, and more.- Summon Google Now to get personalized information when you need it.- Ask Google Search to find nearby businesses, set alarms, search the web, and more.- Dictate anywhere that you can type.- Connect to wireless networks with a few taps.- Set up cellular, Bluetooth, and VPN connections.- Mirror your tablet's screen to your TV.- Back up your data to the cloud.- Transfer files to and from your Windows PC or Apple Mac computer.- Sync your documents, mail, contacts, appointments, reminders, notes, and messages wirelessly across your computers and mobile devices.-See all your notifications in one place.- Browse the web with Chrome.- Watch and subscribe to videos on the YouTube app.- Send, receive, and manage your email with Gmail or Email.- Chat with family and friends on Hangouts.- Post to Twitter or Facebook right from the app you're using.-Manage your day-to-day life with Calendar, People, Google Keep, and Clock.- Find your way with Maps.- Download apps, games, and updates from the Google Play store.- Connect to Google's online Nexus 5 Survival Guide Springer multiplayer social gaming network.- Play music, movies, TV shows, and other media downloaded from the Google Play store.- Capture, edit, and share photos and videos with Camera and Gallery.-Care for your Nexus and troubleshoot problems.- Plenty of tips, tricks, and timesavers.- Fully crossreferenced, linked, and searchable. Contents1. Getting Started with Your Nexus 72. Touring Your

Nexus3. Securing Your Nexus4. Typing & Editing5. Wireless & Network Connections6. Managing Your Accounts & Data7. Connecting to Computers8. Getting Notifications9. Google Now10. Google organized in topical sections named: interaction, navigation, and Search11. Browsing the Web with Chrome12. Watching YouTube Videos13. Email, Messaging & Keeping in Touch14. Organizing Your Life15. Shopping for Apps, Games & Media16. Maps & Navigation 17. Shooting, Viewing & Managing Photos 18. Nexus Care & Troubleshooting Google Pixel Survival Guide Petaluma Tech House

Friendly advice on leveraging the power of the new Nexus 7Google tablet! The arrival of the new Nexus Google tablet is eagerly awaited, thanks to its cutting-edge software, top-notch hardware, unprecedented abilities, and nine-hour battery life. Thiseasy-to-understand, engaging guide covers everything you needto know about this amazing Android tablet. Bestselling Dummiesauthor Dan Gookin uses his friendly writing style to deliver clearinstructions for setting up, navigating, and using the device. You'll learn to use all your favorite Google applications that comeloaded on the device, personalize it, and much more. Walks you through the touchscreen, wireless access, andsoftware updates Demonstrates keep on top of your schedule and appointments and pursue your interests and hobbies with the latest apps andwebsites Offers guidance on using your device to navigate from here tothere and stay connected with friends and family while you'reaway Nexus 7 For Dummies is an essential companion to yourother new companion: the Nexus 7!

International Law and the Use of Force against Terrorism Edward Elgar Publishing The COVID-19 pandemic shook the world to its core. After a brief pause, organizations of all kinds had to adapt to the new circumstances given to them with very little time. The presence of the pandemic caused multiple threats that caused several disruptions to the norms, beliefs, and practices in various domains of everyday life. Both from macro and micro perspectives, individuals, households, markets, institutions, and governments developed strategies to respond to the new environment—responses that hope to eliminate or at least decrease the threats of the COVID-19 pandemic. The Handbook of Research on Interdisciplinary Perspectives on the Threats and Impacts determines how future pandemics may impact society. Beginning as a health threat, the pandemic the examination of the phenomenon from different academic disciplines. Covering topics such as distance education, human security, and predictions, this handbook of research is an essential resource for scholars, managers, media representatives, governors, health officials, government officials, policymakers, students, professors, researchers, and academicians. <u>Human-Centered</u> and <u>Error-Resilient Systems Development</u>

MobileReference

The Galaxy Nexus is a flagship phone, being the first to run Android Ice Cream Sandwich. As a result, the Galaxy Nexus is packed full of new features never before seen on any Android phone, such as virtual buttons, faster application management, new Web browser with 16 available tabs, and even the ability to unlock your phone using your face. This guide will introduce you to these new features and show you how to use them. This book gives task-based instructions without using any technical jargon. Learning which buttons perform which functions is useless unless you know how it will help you in your everyday use of the Galaxy Nexus. Therefore, this guide will teach you how to perform the most common tasks. Instead of presenting arbitrary instructions in lengthy paragraphs, Studies documents the scientific and methodological advances this book gives unambiguous, simple step-by-step procedures. Additionally, detailed screenshots help you to confirm that you are volumes in the series are Remotely Sensed Data on the right track. This Survival Guide also goes above and beyond to explain secret Tips and Tricks to help you accomplish your dayto-day tasks much faster. If you get stuck, just refer to the Troubleshooting section to figure out and solve the problem.

This two-volume set LNCS 10909 and 10910 constitutes the refereed proceedings of the 10th International Conference on Virtual, Augmented and Mixed Reality, VAMR 2018, held as part of HCI International 2018 in Las Vegas, NV, USA. HCII 2018 received a total of 4346 submissions, of which 1171 papers and 160 posters were accepted for publication after a careful reviewing process. The 65 papers presented in this volume were visualization in VAMR; embodiment, communication, and collaboration in VAMR; education, training, and simulation; VAMR in psychotherapy, exercising, and health; virtual reality for cultural heritage, entertainment, and games; industrial and military applications.

Galaxy Nexus Survival Guide: Step-by-Step User Guide for Galaxy Nexus: Getting Started, Downloading FREE eBooks, Using eMail, Photos and Videos, and Surfing the Web MobileReference With the release of this guide book for the Panasonic Lumix DMC-LX100 camera, White Knight Press has provided users with a complete guide to all operations of this advanced compact camera. Using a tutorial-like approach, the book provides guidance to beginning and intermediate photographers about how to accomplish things with the LX100, with tips about when and why to use the camera's many controls, menus options, and other features. The book provides details about the camera's controls for autofocus, manual focus, aperture, shutter speed, exposure compensation, white balance, and ISO sensitivity, as well as many other settings. The book also provides details about the camera's numerous options for playback, setup, and customizing the operation of the various buttons and other controls. The book contains more than 350 photographs, almost all in full color, illustrating the LX100's controls, display screens, and menus. The images also provide examples of the photographs that can be taken using the many creative settings of the camera, including the Photo Style settings, which let the photographer alter the color processing as well as contrast, sharpness and noise reduction for images; the Intelligent Auto shooting mode, with scene detection optimized for various subjects, including landscapes, portraits, and sunsets; the Filter button picture effects, which provide the ability to customize the appearance of images in dramatic ways; and the camera's strong array of features for continuous shooting and shooting in highcontrast lighting conditions. The book also includes a full discussion of the video recording abilities of the LX100, which offers manual control of exposure and focus during movie recording, and which provides ultra-high definition 4K recording of motion pictures. In three appendices, the book provides information about accessories for the LX100, including cases, external flash units, and other items, and includes a list of web sites and other resources for further information. The book includes an appendix with helpful Quick Tips that explain how to take advantage of the camera's features in the most efficient ways possible.

Mastering Your Nexus-7 John Wiley & Sons

A volume in the three-volume Remote Sensing Handbook series, Remote Sensing of Water Resources, Disasters, and Urban that have taken place during the last 50 years. The other two Characterization, Classification, and Accuracies, and Land

Quick Start Reference for MicroStrategy 10 Springer

"Mastering Your Nexus-7" is an up to date guide to the 2013 HD LTE version of the Google Nexus-7 running Android version 4.4.2 (KitKat). This book leads you through each step in setting up and using your new Nexus-7. Each step is described in easy to read text and illustrated with numerous images and screen shots so that you will always know where you are in the process and what to do.

Because the Nexus-7 allows you to access the world of Google Cloud Computing, the first two chapters explain just what Google Cloud Computing is and how to set up a new Google Account that will allow you to make full use of your Nexus-7. The remaining chapters cover these topics: Google Cloud Computing Setting Up a New Google Account Getting Familiar with Nexus-7 Setting Up Your New Nexus-7 Setting Up Google Wallet Setting Up Google Cloud Print Setting Up Google Drive Downloading Files to Your Nexus-7 Using the Nexus-7 Cameras Importing Photos from Your Camera Working with Photos Google+ Your Photos Google "Now" Connecting External Devices to Your Nexus-7

## Handbook of Smart Cities Springer Nature

This Handbook provides a comprehensive overview of how water, energy and food are interconnected, comprising a coherent system: the nexus. It considers the interlinkages between natural resources, governance processes seeking coherence among water, energy and food policies, and the adoption of transdisciplinary approaches in the field.

The Routledge International Handbook of Psychosocial Resilience Routledge This book is a complete guide to using the Sony Cyber-shot DSC-RX10 II camera, one of the most advanced compact cameras available. With this book, author Alexander White provides users of the RX10 II with a manual covering all aspects of the camera's operation. Using a tutorial-like approach, the book shows beginning and intermediate photographers how to accomplish things with the RX10 II, and explains when and why to use the camera's many features. The book provides details about the camera's shooting modes as well as its menu options for shooting, playback, setup, and special effects. The book covers all of the features of the RX10 II that are new for this model, including its electronic shutter, faster continuous shooting, 4K video recording, and ability to shoot video at up release compelling mobile applications in Google Play and the to 960 frames per second for super slow-motion playback. The book includes more than 450 color photographs that illustrate the camera's controls, display screens, and menus. The images also provide examples of photographs taken using the RX10 II's Scene mode, with settings optimized for subjects such as landscapes, sunsets, portraits, and action shots; and the Creative Style and Picture Effect menu options, with settings for user community through Parse Push Technology Reduce the timealtering the appearance of images. The book also provides introductions to topics such as street photography, astrophotography, and digiscoping. The book includes a full discussion of the video features of the RX10 II, which can shoot HD and 4K (ultra-HD) movies, with manual control of exposure and focus during movie recording. The book also explains the camera's numerous features for professional-level videography, including Picture Profiles that allow adjustment of settings such as gamma curve, black level, knee, and detail. The book provides detailed information about recording 4K video to an external video recorder using the "clean" video output from the camera's HDMI port. In three appendices, the book discusses accessories for the RX10 II, including cases, power sources, remote controls, and external flash units, and includes a list of websites and other resources for further information. The book includes an appendix with "quick tips" on how to take advantage of the camera's features in the most efficient ways possible. This guide to the RX10 II includes a detailed index, so the reader can quickly find needed information about any particular feature or aspect of the camera. Virtual, Augmented and Mixed Reality: Applications in Health, Cultural Heritage, and Industry Mocana Productions Inc Figuring out how to use any new gadget can be a daunting task, even for people who are already used to the quirks of modern technology. What do you do if you're completely new to a complex device like the Google Nexus 7 tablet? Well, you can start by reading this guide! This guide takes a step-by-step approach to getting you up to speed with your new tablet. With over 120 images showing you all of the important aspects of the Nexus 7, even the most novice user can easily follow along. The guide is broken down into nine chapters, covering the following topics: 1. Unboxing 2. Interacting with the Nexus 7 3. Initial set-up 4. Homescreen/user interface 5. Apps 6. Internet browsing 7. Email 8. Customization 9. Maintenance <u>Handbook of Business Strategy</u> CRC Press

on your desktop OneNote is the note-taking-and-sharing application that's part of Microsoft Office. It lets you create instruction is explained in great detail, which is perfect for notes by hand, as audio, or by clipping items from other electronic formats to create a file that can be indexed and searched. With the release of Office 2013, OneNote has been integrated with Windows 8-powered tablet platforms and offers advanced mobile-enhanced features. This guide includes all the basic information, guidance, and insight you need to take full advantage of everything OneNote can do for you. OneNote is the by-step instructions and help you to realize the Nexus 7's full Microsoft Office note-taking application that lets you make notes and clip items from electronic media to create a searchable file This friendly, plain-English guide shows you how to use OneNote online, on your desktop PC, or on your Windows-powered tablet Helps you take advantage of this highly be currently available. This Google Nexus 7 FHD guide includes: useful and often-overlooked application OneNote 2013 For Dummies gets you up and running with OneNote quickly and easily.

Scientific and Technical Aerospace Reports Routledge From the leading publisher of Android books, Apress' Expert Android gives you advanced techniques for customizing views, controls, and layouts. You'll learn to develop apps in record time using JSON, Advanced Form Processing, and the BaaS (Backend As A Service) platform Parse. The book also includes extensive coverage on OpenGL, Search, and Telephony. With these advanced and time saving technologies you'll be able to Amazon Appstore at a rapid pace. In Expert Android, you'll learn to: Borrow, reuse, or build custom Android UI components Shortcut to the Home Screen - Troubleshooting - Google Play Contact Create 3D experiences using OpenGL ES 2.0 Write collaborative applications in the Parse cloud and communicate with your app to-market while creating rock solid apps for multiple devices Whether you are an individual or enterprise developer, in Expert Android you'll find the advanced techniques and practices to take your mobile apps to the next level. Regardless of the Android release, this book serves as your definitive, capstone reference for your Apress Android experience. What you'll learn How to deliver impactful Apps cheaper, better, and faster. How to develop for multiple devices and manage fragmentation in Android How to use Parse cloud for Storage, Collaborative Social Apps, and Push notifications How to create Custom Views, Controls, and Layouts How to create 3D experience with OpenGL ES 2.0 How to achieve speed to market through JSON, Form processing, and Parse How to eliminate memory leaks and poor-performing code Who this book is for This book is for advanced Android app developers who have read/used Pro Android already by the very same authors that bring you Expert Android. Table of Contents01. Custom Views 02. Compound Views 03. Custom Layouts 04. Using JSON for On-Device Persistence 05. Programming for multiple devices 06. Advanced Form Processing for Android 07. Using the Telephony API 08. Advanced Debugging and Analysis 09. Programming in OpenGL ES 2.0 for Android 10. Android Search User Experience 11. Android Search Providers 12. Android Search Custom Providers 13. Cloud storage for Applications: Parse.com 14. Enhancing Parse with Parcelables 15. Using Push Notifications with Parse Nexus 7 For Dummies (Google Tablet) Lulu.com The Nexus 7 FHD is Google's second tablet PC, and the first device

A quick quide to using Microsoft OneNote on tablets, online, or regarding the Nexus 7 into a single guide, where it can be easily accessed for quick reference. There is no fancy jargon and every beginners. In addition, this guide expands on the basics by discussing useful tips that are excellent for more advanced users. With the multitude of new features introduced in the new Nexus 7, such as a seven-inch HD screen, a faster processor, a new rearfacing camera, and restricted profiles, you cannot afford to miss a single one. The level of detail in each chapter sets this guide apart from all the rest. Countless screenshots complement the steppotential. The useful information provided here is not discussed in the official Nexus 7 manual, such as tips and tricks, hidden features, and troubleshooting advice. This guide also goes above and beyond by discussing recent known issues and solutions that may Getting Started - Performing First-Time Setup - Exporting and Importing Files Using a PC or Mac - Finding FREE eBooks - Managing Applications - Purchasing Applications - Uninstalling an Application - Taking Pictures - Applying Special Effects to Pictures - Using the Gmail Application - Writing an Email - Adding Labels to Emails - Managing Contacts - Adding a New Contact -Sharing Contact Information via Email - Using the Chrome Web Browser - Opening More than One Website at a Time - Recalling Sites More Quickly on Subsequent Visits - Nexus-friendly Websites that Save You Time Typing in Long URL's - Using the Kindle Reader for the Nexus 7 - Using Play Books for the Nexus 7 - Adjusting the Settings - Using Bluetooth - Changing the Notification Ringtone -Locking the Screen with Your Face - Changing the Wallpaper - Tips and Tricks - Turning Google Now On or Off - Adding a Navigation Resources

Nexus 7 Guide MicroStrategy, Inc.

This handbook provides a glimpse of the research that is underway in smart cities, with an examination of the relevant issues. It describes software infrastructures for smart cities, the role of 5G and Internet of things in future smart cities scenarios, the use of clouds and sensor-based devices for monitoring and managing smart city facilities, a variety of issues in the emerging field of urban informatics, and various smart city applications. Handbook of Smart Cities includes fifteen chapters from renowned worldwide researchers working on various aspects of smart city scale cyberphysical systems. It is intended for researchers, developers of smart city technologies and advanced-level students in the fields of communication systems, computer science, and data science. This handbook is also designed for anyone wishing to find out more about the on-going research thrusts and deployment experiences in smart cities. It is meant to provide a snapshot of the state-of-the-art at the time of its writing in several software services and cyber infrastructures as pertinent to smart cities. This handbook presents application case studies in video surveillance, smart parking, and smart building management in the smart city context. Unique experiences in designing and implementing the applications or the issues involved in developing smart city level applications are described in these chapters. Integration of machine learning into several smart city application scenarios is also examined in some chapters of this handbook.

## Google Nexus 7 Routledge

Master your Nexus 7 in just one evening with the latest edition of Erik Marcus' series of Google Nexus tablet guides, updated for the Nexus 7 and the new 4.2 release of Android. You don't need to flounder through a thick and boring manual to become comfortable with your Nexus 7. Everything about your new tablet is so intuitively designed and easy-to-understand that if you ever get stuck you can usually get unstuck with a quick Google search. Where you likely need help, however--especially if you're new to tablets -- is becoming acquainted with all the wonderful features Nexus 7 FHD Survival Guide gathers all of the available information and abilities of your Nexus 7. Learn these things and you can start wielding your tablet like a pro. It's safe to say that most Nexus 7

to use the Android 4.3 Jelly Bean operating system. The Google

owners never manage to tap into even half the capabilities of their tablets, and if all you're doing with your Nexus is playing a few games and checking email you're missing out in a huge way. The Nexus 7 Guide was As shown in the case of Attila the Hun, and his thirst for power, written specifically for first-time tablet owners and non-techies. This book will enable you to take full advantage of your Nexus 7 and unlock its remarkable assortment of abilities. And, best of all, you'll find the vulnerable to invasion by other nation states and bands of looters from book to be a quick and entertaining read that you can blast through in just one evening. Now that you've invested \$199 in your Nexus 7, why not throw in another \$10 and two hours of your time so you can really get the now accept that it is like a cancer that refuses to localize itself most out of your device?

Half a Decade of Linux-y Shenanigans Nexus 7 FHD Survival Guide: Step-by-Step User Guide for the Nexus 7: Getting Started, Downloading FREE eBooks, Taking Pictures, Using eMail, and Exploring Hidden Tips and Tricks

Perfect for new and experienced users, this no-fluff guide to Google Nexus 7 and 9 tablets is packed with details and tips on apps, services, settings, and documents. You'll also find step-bystep instructions for dictating, networking, sharing, troubleshooting, going online, and using Google Now. New and updated features covered include adaptive brightness, always-on "OK Google" detection, app-specific notification blocking, Battery Saver, battery-life prediction, Bluetooth Low Energy, Chromecast screen mirroring, device sharing, double-tap to wake, flashlight, quest users, lock-screen notifications, material design, non-Gmail email accounts, the Overview screen, priority interruptions (do-not-entrepreneurship, small and medium sized enterprises, Asian business disturb mode), Quick Settings, screen pinning, Settings search, Smart Lock, Tap & Go, vibration, and the redesigned versions of Calendar, Camera, Contacts, Gmail, Hangouts, Maps, Photos, and Settings. - Covers Android 5 Lollipop. - Covers all Nexus 7 and Nexus 9 tablets, as well as other pure Android devices, including Nexus 10 and Google Play Edition tablets. - Master the Home screen, Lock screen, and multitouch gestures. - Secure your data from thieves, snoops, and rogue apps. - Locate a lost or stolen Nexus remotely. - Work with onscreen or wireless keyboards. - Get instant search results for documents, pictures, music, mail, apps, contacts, settings, and more. - Summon Google Now to get personalized information when you need it. - Ask Google Search to find nearby businesses, set alarms, search the web, and more. -Dictate anywhere that you can type. - Squeeze out every minute of battery life. - Connect to wireless networks with a few taps. - Set up cellular, Bluetooth, and VPN connections. - Mirror your tablet's screen to your TV. - Back up your data to the cloud. - Transfer files to and from your Windows PC or Apple Mac computer. - Sync your documents, mail, contacts, appointments, reminders, notes, and messages wirelessly across your computers and mobile devices. - See all your notifications in one place. - Stop some or all notifications indefinitely or for a fixed duration. - Browse the web with Chrome. - Watch and subscribe to videos on the YouTube app. - Send, receive, and manage all your email with the Gmail app. - Make free phone calls or chat with friends on Hangouts. - Post to Twitter or Facebook right from the app you're using. - Manage your day-to-day life with Contacts, Calendar, Keep, and Clock. - Find your way with Maps. - Download apps, games, and updates from the Google Play store. - Connect to Google's online multiplayer social gaming network. - Play or cast music, movies, TV shows, and other media downloaded from the Google Play store. - Capture, edit, and share photos and videos with Camera and Photos. - Care for your Nexus and troubleshoot problems. - Plenty of tips, tricks, and timesavers. - Fully cross-referenced, linked, and searchable. Contents 1. Getting Started with Your Nexus 2. Touring Your Nexus 3. Securing Your Nexus 4. Typing & Editing 5. Wireless & Network Connections 6. Managing Your Accounts & Data 7. Connecting to Computers 8. Getting Notifications 9. Google Now 10. Google Search 11. Browsing the Web with Chrome 12. Watching YouTube Videos 13. Email, Messaging & Keeping in Touch 14. Organizing Your Life 15. Shopping for Apps, Games & Media 16. Maps & Navigation 17. Shooting, Viewing & Managing Photos 18. Nexus Care &

Troubleshooting

## Google Nexus 7 Tablet MobileReference

property, and personal prestige, nation states throughout the world, particularly in Asia and Europe, have, since ancient times, been outside their borders. Terrorism's progress into the modern day has caused extreme concern among members of the international community, who within any single organ of the body, but seeks to spread its lethality throughout, even if that means destroying itself along with the host. The fight against terrorism is long and complex, but the end is known in advance. Terrorists are defending a lost cause, and their defeat is inevitable, and democracy, freedom, and diplomacy will triumph. Que Publishing

With the shift of the global economic gravity toward emerging economies and the roaring economic growth of the past three decades in China, East Asian catching-up growth strategies have profound implications for latecomer economies. While there are many handbooks on entrepreneurship in general, there is no reference on East Asian entrepreneurship. This is the first of its kinds in the market. The volume provides a useful reference for those who want to know East Asian entrepreneurship and business systems. It also provides many excellent cases and illustrations on the growth of entrepreneurial firms and the rise of branded products in East Asia. Policy makers or scholars who are interested in systems, international business, innovation and technology management, economic development, strategic management and East Asian studies would benefit from this volume. The volume contains two parts. The first part is the key concepts associate with entrepreneurship and East Asian firm growth and transformation. The second part presents cases of entrepreneurial firms and their founders in East Asia, including Japan, South Korea, Taiwan, Hong Kong and China. With the handbook, scholars, students and policy makers can grab some basic ideas how entrepreneurs and firms in East Asia compete and survive in the world market and understand why and how East Asia economies can emerge as one of the most dynamic regions in the world. Part I concepts: relating to Entrepreneurship: Guanxi Catching-up strategies Types of entrepreneurship Business System Strategic Management Leadership Part II cases cover variedly from manufacturing to services industries, and specifically including traditional and newly corporations ranging from toys, convenient stores, fast fashion, high-tech, to catering and service. Written by experts in their respective areas, Handbook of East Asia entrepreneurship is an excellent review of theories, policies and empirical evidences on important topics in Entrepreneurship in East Asian economic development. The book is both a superb teaching tool and a valuable handbook in development economics.